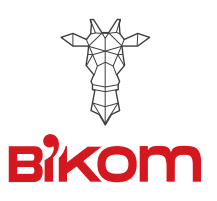

# Comment préparer votre fichier

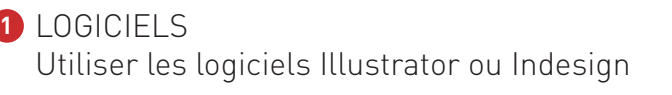

### GABARIT **2**

Ne pas modifier l'échelle du gabarit Verrouiller le calque du gabarit et travailler sur un calque en arrière plan.

## COULEURS **3**

Votre fichier doit être en CMJN. Les images en RVB ou avec des couleurs PANTONE seront automatiquement converties

## RÉSOLUTION **4**

La résolution optimale des fichiers pour l'impression est comprise entre 150 et 300 dpi

### **5** ENREGISTREMENT

Avant d'enrigistrer ou d'exporter votre PDF, vectoriser tous les textes et incorporer ou lier tous vos imports.

**Retrouvez notre vidéo tuto spécial totem sur notre page Youtube :** <https://www.youtube.com/watch?v=Xgj-zP0ux9c>